## \ctable[

## $minc$ apwidth = 55mm,

## caption = a lengthy caption

]{c}{}{\FL row1\LL}

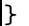